AutoCAD Crack Product Key Free PC/Windows [Updated]

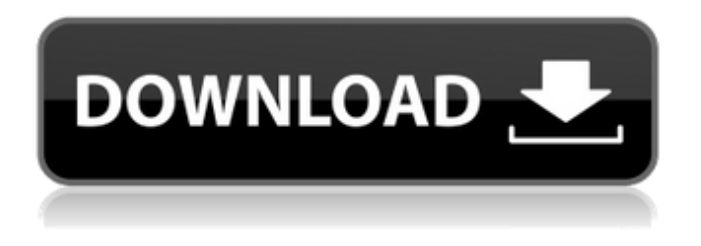

**AutoCAD Crack + [32|64bit] (2022)**

History Origin AutoCAD Activation Code originated from several projects at the company Autodesk. The first was the Autodesk Viewer, a proprietary viewer for AutoCAD's graphics. In 1982, Autodesk released a viewer to complement the company's upcoming professional CAD product, AutoCAD. The AutoCAD viewer was simple, static and allowed only two people to work on the same CAD model at the same time. The company released a beta version of AutoCAD in the summer of 1982. However, since the graphics were limited and could only be viewed on a computer with an internal graphics controller, the early AutoCAD was a tool primarily

intended for professional mechanical drafters. AutoCAD 1.0 AutoCAD 1.0, released in November 1982, was the first CAD software that was marketed to the general public and the first CAD software to be released for the personal computer. The release of AutoCAD 1.0 allowed the public to access the graphics and offered users a more familiar and comfortable user interface. It was priced at \$1,995, compared to the \$2,000-\$3,000 CAD apps that were available at the time. AutoCAD 1.0's graphics were designed to run on an Apple II with a custom graphics board manufactured by Speed-Weld. This initial AutoCAD would be a client-server system in which the client would request a part from the server to create a new part. The server would then display the new part on the client's screen. The graphics were still crude and the original color could not be changed. The user interface was a cursor system where the mouse controlled the position of the cursor. The user had to select commands and turn on features one at a time. This meant the user had to remember which command was active

when which feature was active. Also, the user could only move the cursor within the model view. It would not be possible to see the complete model at once. Shortly after the release of AutoCAD 1.0, Autodesk faced several problems with the Apple II sales. Due to the lack of sales and reduced profits, Autodesk decided to switch from the Apple II to the IBM PC platform in 1983. Since Autodesk was a profitable company, the switch was viewed as a risk. The company eventually turned to selling not only the AutoCAD viewer software, but also the original AutoCAD with the Viewer software included. The company

## **AutoCAD With Product Key [Latest]**

Autocad Essentials Autocad Essentials was a version of Autocad drawing software from Autodesk. It was the lowest-priced model in the Autocad series and was available in both consumer and professional versions. In March 2011, Autocad Essentials was discontinued and replaced with AutoCAD LT, which is

significantly less expensive than Autocad Essentials. Revit Autodesk Revit is a parametric model-driven software suite for architectural and infrastructure design. Revit has a variety of views and tools including the ability to create 3D models in real-time. Revit is also used in the construction industry, particularly to view, analyze and edit the design documents of the building industry. Subsequent to its launch in 1997, Autodesk acquired competing product Revit from 2008 to 2015. In October 2017, the company split Autodesk Revit into two products: Autodesk Revit Structure and Autodesk Revit MEP (short for "mechanical, electrical and plumbing"), merging the two product lines. MTC Connector MTC (manufacturing technology center) Connector is a product that connects Revit with other popular CAD/CAM platforms such as Inventor, Grasshopper, PLM Design, SolidWorks, PTC Creo, Siemens NX and I-DEAS. It works by registering the files of the different applications into Revit. This enables use of design elements and other tools in one CAD environment. Advanced Collaboration In

November 2013, Autodesk launched a new unified social platform for architects, engineers, contractors, building owners and others to collaborate on designs. The new platform, known as Autodesk Advanced Collaboration, enables users to "engage with colleagues, receive feedback, and create new, shared files and drawings via the cloud." 3D Warehouse In October 2012, Autodesk announced a platform for architects, designers and engineers, called the 3D Warehouse. The 3D Warehouse features 3D models such as products and projects from Autodesk's Autodesk 360 and Autodesk Vray products, and allows users to view, modify, and share content. After a 3D Warehouse account is set up, users may upload their own files and 3D models, download files from the 3D Warehouse, and utilize Autodesk-licensed 3D scanning and modeling technologies and Autodes af5dca3d97

## **AutoCAD Crack+ (Final 2022)**

Double click on the Autocad download file, and install the software. Start the Autocad software Option 1: Choose "File -> Load". Choose "Binary file" from the "Open" dialog box. Load the file through the file manager window. Check the "Yes" box and click the OK button. Option 2: Start the Autocad software Choose "File -> Save As...". Enter "datasheet" in the "Save as type" field. Change the "Save as type" to "Microsoft Access binary file (\*.mdb, \*.mda, \*.accdb)" Enter "datasheet" in the "File name" field. Click the Save button. Click the Close button. Click the OK button. Option 3: Start the Autocad software Choose "File -> Save As". Enter "datasheet" in the "Save as type" field. Click the Save button. Click the Close button. Click the OK button. Option 4: Start the Autocad software Choose "File -> Save As..." Enter "datasheet" in the "Save as type" field. Click the Save button. Click the Close button. Click the OK button. Create a new file using your version of the

Autocad software. Option 5: Start the Autocad software Choose "File -> Save As". Enter "datasheet" in the "Save as type" field. Click the Save button. Click the Close button. Click the OK button. Click the File menu. Choose "Save". Enter "datasheet" in the "Save as type" field. Click the Save button. Click the Close button. Click the OK button. Option 6: Open a new file with the Microsoft Access program. Option 7: Create a new file using your version of the Microsoft Access program. Option 8: Export the file to a local folder. Select the file in the file manager. Click the "File" menu. Choose "Export..." Click the "Export to" tab. Choose "Microsoft Access (\*.mdb, \*.mda, \*.accdb)" Click the "Browse" button. Browse to the location of the file you want to save.

## **What's New in the?**

Create a custom drawing book using markup assist. Create a book with a single page for the initial drawing. From there, use a simple drawing command to add more pages to your

## book. (video: 2:23 min.) Simplify complex

editing commands. AutoCAD's Save and Save As commands now allow you to save an entire drawing set to different categories, or to different versions. (video: 1:45 min.) Save drawings for re-use. AutoCAD has an easier way to save and retrieve drawings for re-use, now saving those drawings as folders and giving you the ability to create a sub-folder for each drawing you save. (video: 2:32 min.) Multi-tasking and Performance Improvements: Expose as a drawing. Use the new Expose As command to create a reference model and viewports for your drawing. (video: 1:15 min.) Ability to rotate a grid. Use the grid rotation option to align and scale a grid for any part of a drawing. Use the rotatable grid to create multiple sets of splines. (video: 2:14 min.) Create curves. Create curves by using the Polygon (Set) command. (video: 2:01 min.) Create arc and circular splines. Create arc and circular splines by using the Arc (Set) or Circle (Set) command. (video: 2:24 min.) Use Offset to create smart objects. The Offset command enables you to dynamically move entire parts

of a drawing to a different layer to quickly separate a drawing into different sets. (video: 2:13 min.) Use Snapping to minimize lines. Using the Snapping button, you can minimize lines and eliminate the need for multiple entities to align lines. (video: 1:41 min.) Faster positioning. Use the Ctrl+arrow keys to speed up the selection process and position objects much faster. Online Help and Tutorials: Get support for AutoCAD. Visit help.autodesk.com for the latest documentation, tutorials, and videos. Get design tips, including tips from our members. Take advantage of the drawing advice sections in the help system. Upgrades and Features: Drawing Types: The new Drawing Types feature enables you to create quick and easy visual comparisons of your drawings

**System Requirements For AutoCAD:**

The minimum system requirements of the game are as follows: 1. ATI Radeon HD 4770, NVIDIA GT 330, AMD Radeon HD 5770, or greater 2. 20 GB free hard disk space 3. 4 GB video card RAM (For compatibility with high resolutions) 4. 8 GB hard disk space 5. Windows 7 or later Recommended system requirements of the game are as follows: 1. ATI Radeon HD 4870, NVIDIA GTX 460, AMD Radeon HD 6770, or greater 2. 25 GB free

<https://stark-everglades-81817.herokuapp.com/AutoCAD.pdf> <https://boiling-hollows-60672.herokuapp.com/fenigla.pdf> <http://feelingshy.com/autocad-latest-2022-8/> <https://damp-sea-77744.herokuapp.com/AutoCAD.pdf> [https://mercatoposto.com/wp-content/uploads/2022/08/AutoCAD\\_Crack\\_\\_Registration\\_Code.pdf](https://mercatoposto.com/wp-content/uploads/2022/08/AutoCAD_Crack__Registration_Code.pdf) <http://jelenalistes.com/?p=20121> <http://uggla.academy/elearn/blog/index.php?entryid=4945> <http://imeanclub.com/?p=103418> <http://villa-mette.com/?p=66816> <https://chateaudelacazette.fr/?p=13463> <https://www.digitalpub.ma/advert/autocad-crack-activation-for-pc/> <https://arlingtonliquorpackagestore.com/autocad-2020-23-1-full-product-key-free-april-2022/> <https://unsk186.ru/autocad-21-0-crack-torrent-activation-code-32-64bit/> <https://stark-meadow-14771.herokuapp.com/AutoCAD.pdf> <https://westernmassrealtor.com/wp-content/uploads/2022/08/latdayl.pdf>